## વિસ્તરણ શિક્ષણ નિયામકશ્રીની કચેરી

નવસારી કૃષિ યુનિવર્સિટી,નવસારી.

કોન: 0२६३७-२८२०२६ ફેકસ: 0२६३७-२८२७०६ e-mail: dee@nau.in

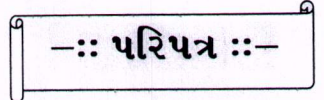

આથી નવસારી કૃષિ યનિવર્સિટી હસ્તકના તમામ યુનિટ/સબ યુનિટ અધિકારીશ્રીઓને જણાવવાનું કે, આગામી તારીખઃ ૦૭–૦૨–૨૦૨૩ ના દિને યુનિવર્સિટીના ૧૮માં પદવીદાન સમારંભનું આયોજન કરવામાં આવેલ છે. આ કાર્યક્રમ રાજયના માનનીય રાજયપાલશ્રી, કૃષિમંત્રીશ્રી અને અન્ય મહાનુભાવોની ઉપસ્થિતિમાં યોજાનાર છે. સદર પદવીદાન સમારંભની કામગીરી સબબ યુનિવર્સિટી હસ્તકના તમામ યુનિટ/સબ યુનિટમાં ફરજ બજાવતા મદદનીશ પ્રાધ્યાપક, સહ પ્રાધ્યાપક તેમજ પ્રાધ્યાપક અને તેની સમકક્ષ સંવર્ગના અધિકારીઓની માહિતી "Shruti કોન્ટ સાઈઝ-૧૪ માં Microsoft Office Word Document " (PDF ફાઈલમાં માહિતી મોકલવી  $\overline{d}$ ) માં નીચે મુજબના પ્રફોર્મામાં દિન-3 (ત્રણ)માં અત્રેની કચેરીમાં ફરજ બજાવતા શ્રી વી. વી. વાઘેલા, ખેતી મદદનીશના ઈ.મેઈલ vvvaghela@nau.in પર મોકલી આપવા વિનંતી છે.

કચેરીનું નામઃ– કોન નંબરઃ–

ઈ.મેઈલ :–

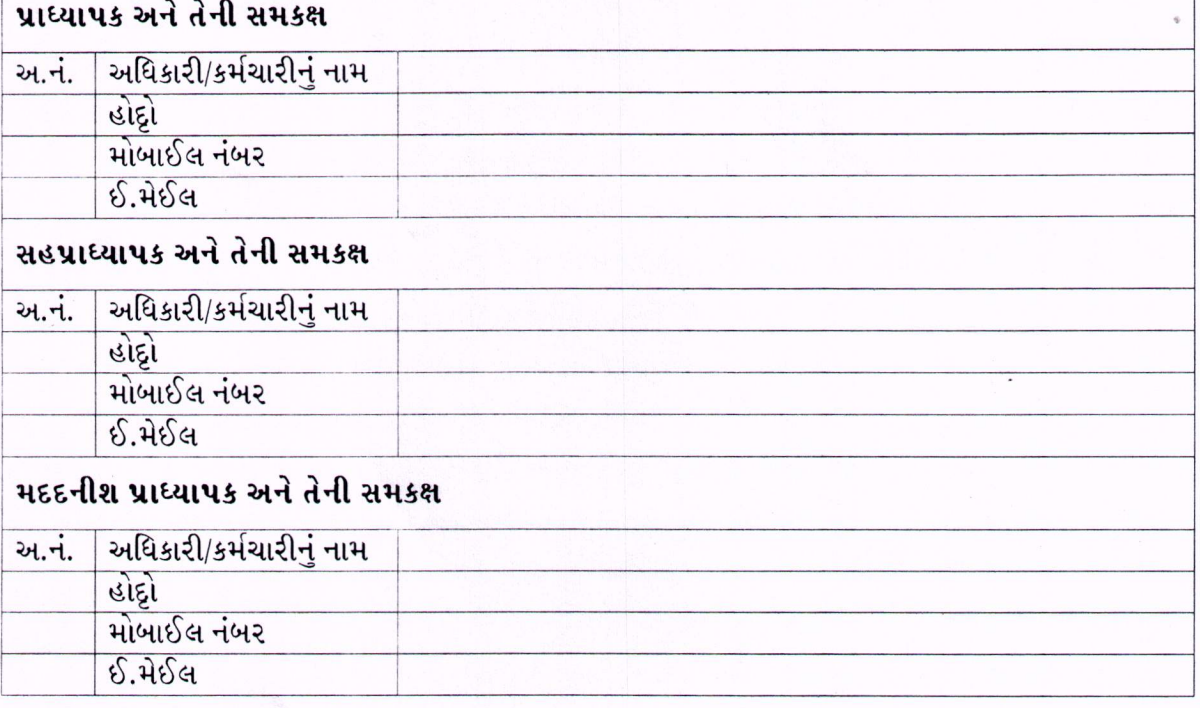

જા.નં.નકુય/વિશિનિ/પી.એ./વેબ નં. 33 /૨૦૨૨.  $dl304:26/12/2022.$ નવસારી.

વિસ્તરણ શિક્ષણી નિયામક

<u>નકલ સવિનય ૨વાના</u>ઃ– અત્રેની યુનિવર્સિટીના તમામ યુનિટ/સબ યુનિટ અધિકારીશ્રીઓ તરફ જાણ તથા તાત્કાલિક અમલ થવા વિનંતી સહ.